## **Weshalb sind in gewissen Sets nicht alle Medieneinträge sichtbar?**

## Die **Zugriffsberechtigung auf Medieneinträge und Sets lassen sich individuell einrichten**.

Häufig werden Ihnen von anderen Nutzern Sets zugewiesen, wobei nicht zwingend alle Medieneinträge für Sie sichtbar sein müssen. Gegebenenfalls müssen Sie die Erstellerin bzw. weitere Nutzerinnen des Sets darauf hinweisen, die Zugriffsberechtigungen der einzelnen Medieneinträge individuell für Sie anzupassen.

## **Hilfsartikel zum Thema**

- $\cdot$  [Set](https://wiki.zhdk.ch/medienarchiv/doku.php?id=set)
- [Zugriffsberechtigungen und Verantwortlichkeit](https://wiki.zhdk.ch/medienarchiv/doku.php?id=edit-access)

[< Zurück ins FAQ](https://wiki.zhdk.ch/medienarchiv/doku.php?id=faq)

From: <https://wiki.zhdk.ch/medienarchiv/>- **Support Medienarchiv**

Permanent link: **<https://wiki.zhdk.ch/medienarchiv/doku.php?id=faq:visbility>**

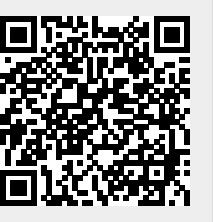

Last update: **09.02.2015 09:34**